# **Chapitre I**

# **Introduction générale**

L'électromécanique traite de l'ensemble des problèmes associés à la conversion électrique-mécanique ou mécanique-électrique. Depuis la réalisation des premiers générateurs électriques (aux environs de 1830), la notion d'électromécanique a été principalement synonyme de machines électriques, donc de conversion d'énergie. Depuis vingt ans environ, une branche de l'électromécanique a subi un développement important provoqué par l'utilisation massive de systèmes électroniques de traitement de l'information. Il s'agit des dispositifs devant assurer simultanément une conversion électromécanique d'énergie et d'information. Ces dispositifs sont désignés par l'appellation de transducteurs électromécaniques. En régime moteur (conversion électromécanique), on parle d'actionneurs; en régime inverse (conversion mécanique-électrique), il s'agit d'une variété de capteurs.

# **I. L'énergie et les variables énergétiques**

# **I.1 Définition :**

L'énergie caractérise la capacité par un système à fournir du travail, à mettre en mouvement, à éclairer, à élever la température ou à communiquer.

# **a/ Source d'énergie :**

C'est un système (un objet) capable de fournir de l'énergie à un autre système (ou objet).

Ces objets possèdent de l'énergie grâce à:

-Leur composition chimique (énergies fossile, nucléaire, chimique, biochimique ou bioénergie)

-Leur mouvement ou leur position (énergie mécanique)

-Leur température (énergie solaire ou géothermique)

Une source d'énergie est dite primaire : si elle est disponible dans la nature : elle fournit une énergie primaire (sources dues aux astres : soleil, terre et lune).

Une source d'énergie est dite secondaire : si elle est due à une transformation : elle fournit une énergie secondaire qui, à partir de nouvelles conversions, aboutit à une énergie dite finale en vue de son utilisation.

Toutes ces transformations forment une chaîne énergétique.

# **b/ Les trois des énergies de bases :**

-Les énergies Thermiques

-Les énergies Electrique

-Les énergies Mécanique

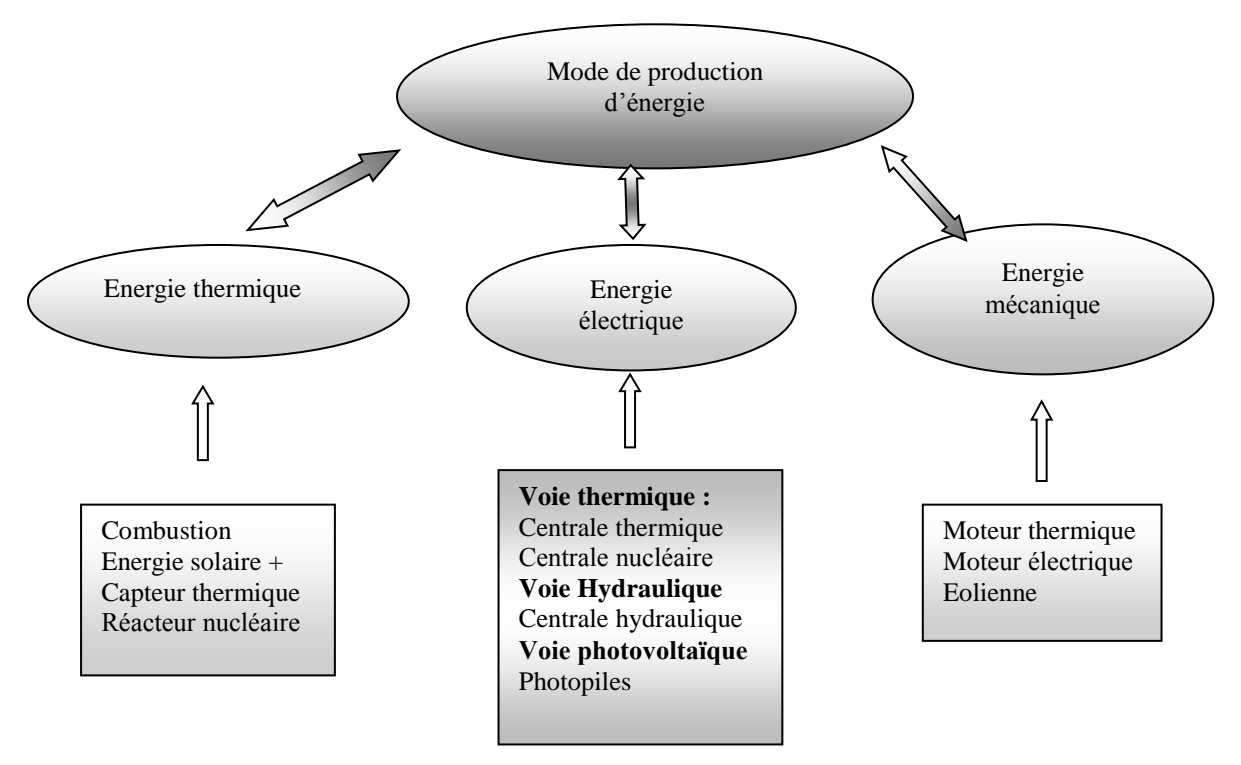

# **I.2 Chaines énergétiques**

**a/ Centrale nucléaire:** Source primaire c'est le combustible.

Le combustible provoque une libération d'«énergie thermique» récupérée par un fluide appelé caloporteur qui sort du cœur du réacteur à une température comprise entre 300 et 550°C.

L'eau chauffée par le caloporteur dans un "générateur de vapeur" est portée à ébullition pour produire de la vapeur qui entraîne un jeu **de turbines** couplées à sortie de la turbine, la vapeur est refroidie par l'eau d'une rivière proche et dans une tour de refroidissement avant d'être réinjectée dans le réacteur.

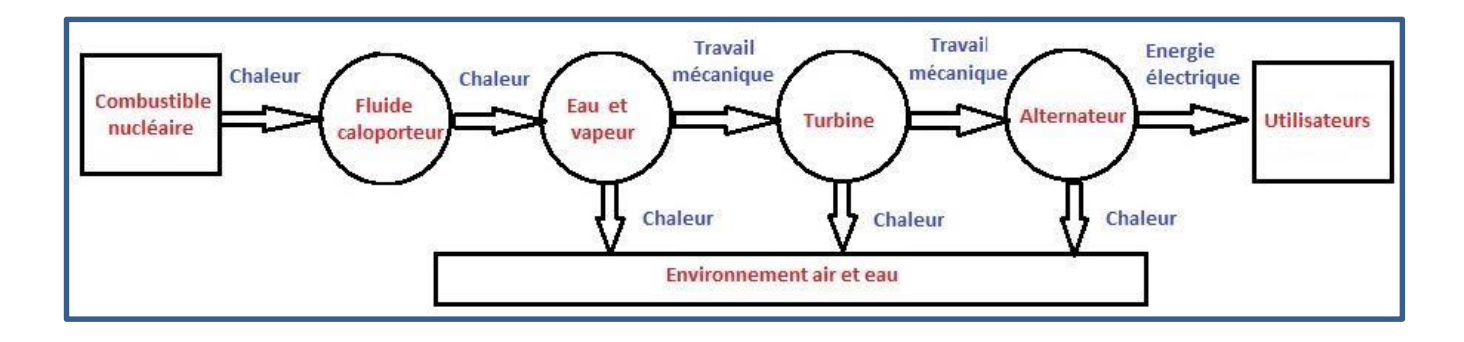

# **b/ Centrale Thermique:**

# **Source primaire c'est le charbon ou le gaz**

Pour chauffer un fluide (dans la majorité des cas, il s'agit d'eau),

-Transformation de l'état liquide à l'état gazeux (tel que la vapeur par exemple).

-La vapeur ainsi obtenue va faire tourner une turbine qui elle-même est reliée à un alternateur qui va produire de l'énergie électrique.

-La vapeur est condensée en aval de la turbine puis réinjectée dans le circuit.

Chaîne énergétique de Centrales Thermique identique à la précédente

# **c/ Energie mécanique (Hydraulique ou éolienne) Centrale nucléaire**

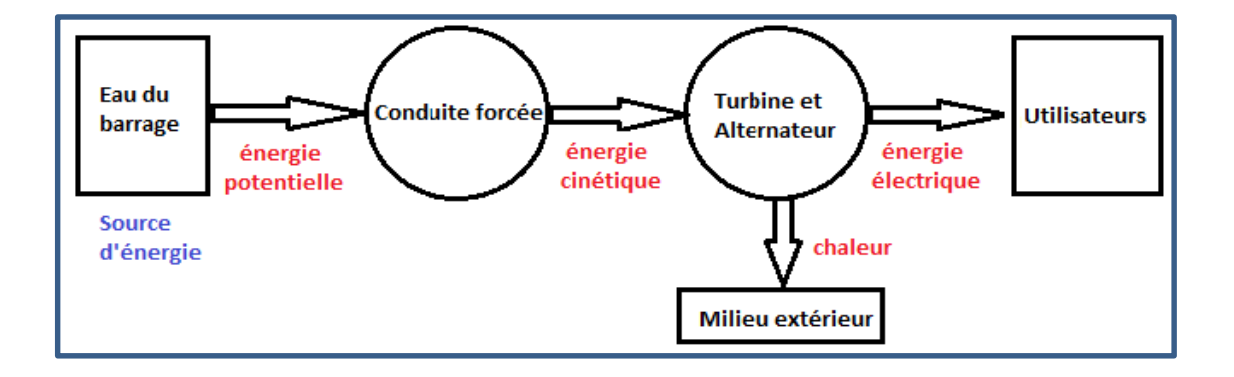

## **d/ Energie solaire Thermique**

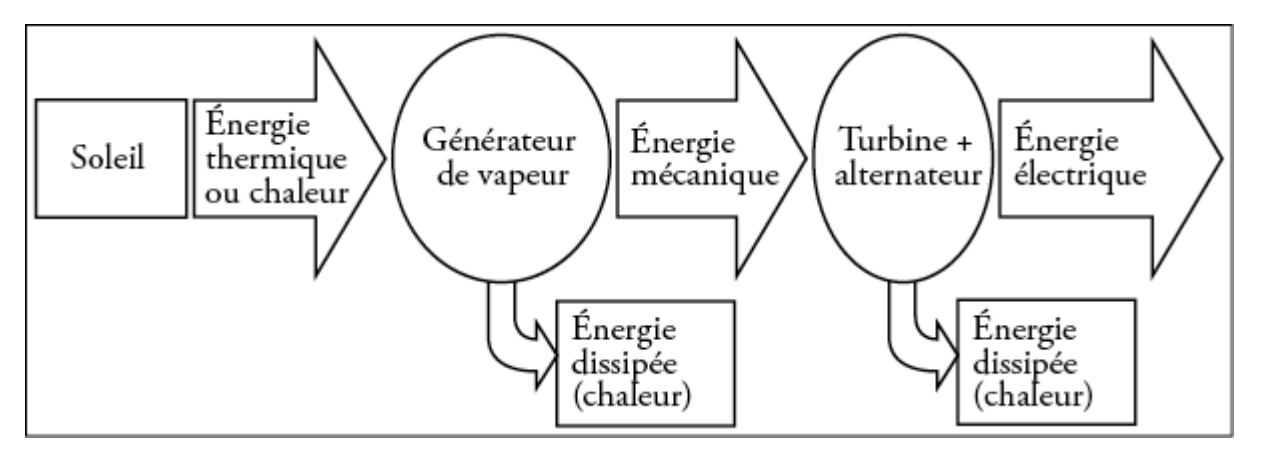

# **I.3 Energie et puissance**

Lors d'un processus, lorsque de l'énergie est échangée dans un transfert, cela prend nécessairement un temps, la puissance prend en compte la dimension temporelle de l'énergie.

Donc la puissance correspond à un travail w dépensé pendant dt est donnée par:

$$
p = \frac{w}{t}
$$

## **I.4 Les unités d'énergie et de puissance**

L'unité internationale est le joule (j). Le joule est égal au produit d'une force de un newton par une longueur de un mètre.

L'unité internationale de puissance est le watt (w). Le watt est égal au quotient de un joule par une seconde.

# **Chapitre II**

# **II. La magnétostatique**

La magnétostatique est l'étude du magnétisme dans les situations où le [champ magnétique](https://fr.wikipedia.org/wiki/Champ_magn%C3%A9tique) est indépendant du temps. Plus spécifiquement, la magnétostatique s'attache à calculer les champs magnétiques lorsque les sources de ces champs sont connues. Il existe deux sources possibles pour les champs magnétiques :

• d'une part les courants électriques : lorsque le [déplacement](http://www.techno-science.net/?onglet=glossaire&definition=5456) de charges électriques forme un [courant](http://www.techno-science.net/glossaire-definition/Courant-electrique.html)  [électrique](http://www.techno-science.net/glossaire-definition/Courant-electrique.html) ne dépendant pas du temps ,on dit aussi que le courant est constant, ou continu

•d'autre part la matière aimantée, lorsque le [champ magnétique](http://www.techno-science.net/glossaire-definition/Champ-magnetique.html) est produit par un [aimant](http://www.techno-science.net/?onglet=glossaire&definition=3129) ou un [matériau](http://www.techno-science.net/?onglet=glossaire&definition=4596) ferromagnétique immobile.

# **II.1. Force magnétique**

# **1. Force de Lorentz**

Soit une particule chargée q se déplaçant dans une région de l'espace où règne un champ

Electrique  $\vec{E}$  et un champ magnétique  $\vec{B}$ . La particule est alors soumise à une force électromagnétique (ou force de Lorentz) telle que :

 $\vec{F} = q(\vec{E} + \vec{V} \wedge \vec{B})$  Cette force a deux composantes :  $\vec{F}_e = q\vec{E}$  : Force électrostatique  $\vec{F}_m = q \vec{V} \Delta \vec{B}$  = Force magnétique

# **2. Force de Laplace :**

Puisqu'un courant électrique crée un champ magnétique et les champs magnétiques des aimants créent des forces répulsives ou attractives entre les aimants, il est normal de s'attendre à ce qu'un aimant crée une force sur un courant électrique. Cette force  $\vec{F}$  est appelée force de la place.

Exprimons là en fonction du champ magnétique  $\vec{B}$  de l'aimant, de la longueur **L** du conducteur et de l'intensité **I** du courant électrique.

Par l'expérience, on constate que :

- Cette force est proportionnelle à l'intensité du courant, à
- la longueur du conducteur placé dans le champ magnétique et à l'intensité du champmagnétique.

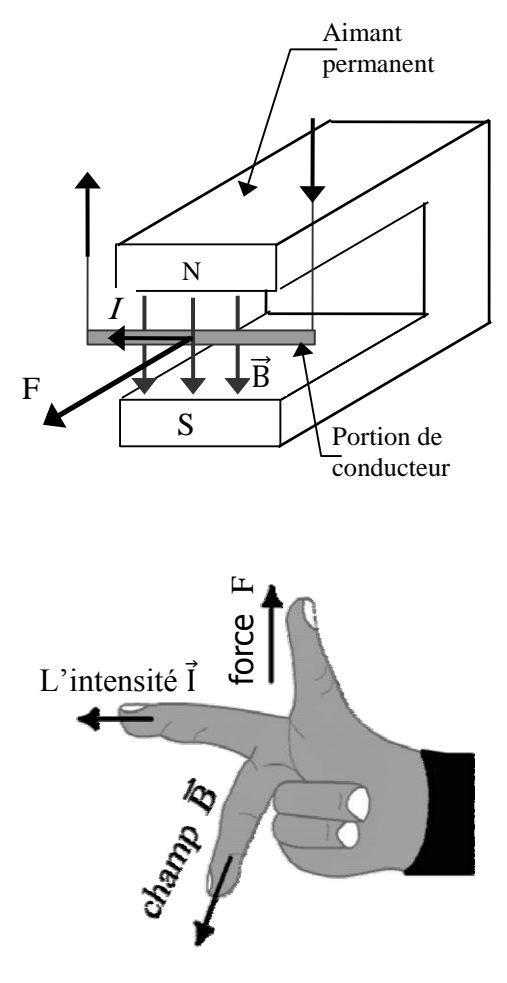

Cette force est orientée perpendiculairement à la direction du conducteur à l'endroit considéré, et au cham magnétique.

De plus, si le conducteur fait un angle  $\alpha$  avec le champ magnétique B, alors

la force est proportionnelle au sinus de l'angle  $\alpha$ : sin  $(\alpha)$ .

En choisissant les unités du champ magnétiques pour que la constante de proportionnalité égale un, on obtient donc la formule:

$$
\overline{\mathbf{F} = \mathbf{I} \cdot \mathbf{L} \cdot \mathbf{B} \cdot \sin(\alpha)}
$$

L'orientation de la force est perpendiculaire à direction du conducteur à l'endroit considéré, et au champ magnétique. Le sens s'obtient grâce à la règle de la main droite.

Utilisation des doigts de la main droite. L'index représente sens du courant I ,le majeur est orienté dans le sens

du champ magnétique B , le pouce indique le sens de la force F.

Les physiciens résument cela en écrivant la formule vectorielle :  $\vec{F} = I.\vec{l}$ x  $\vec{B}$ 

Cette formule indique l'intensité, l'orientation et le sens de la force.

L'intensité d'un champ magnétique se mesure en Tesla [T].

Il est souvent utile de dessiner un vecteur perpendiculairement à une feuille. Convention :

Représente un vecteur d'une vecteur perpendiculament de la feuille. Avant d'une flèche

 $\vec{B} \oplus \vec{B}$  Représente un vecteur  $\vec{B}$  qui entre de la feuille. Arrière d'une flèche

# **Application**

# **a/Expression mathématique de la norme de la force de Laplace**

On considère un conducteur rectiligne de longueur **L = PM** parcouru par un courant électrique d'intensité I et placé dans un champ magnétique **B** perpendiculaire à **PM**. Les **N** électrons libres contenus dans ce conducteur et constituant le courant, de charge **q = -e**, se déplacent avec une certaine vitesse **v** à travers **B**. Ils subissent donc tous une force de Lorentz :

# $f_m = qvBsin\alpha = evBsin\alpha$

La résultante  $\vec{F}$  des N forces de Lorentz constitue la force électromagnétique de Laplace s'exerçant sur le conducteur tout entier. Afin de déterminer **F**, nous raisonnons sur le modèle simplifié du courant électrique où les **N** électrons libres se déplacent à la même vitesse constante  $\vec{v}$ .

Dans ces conditions, les **N** électrons subissent la même force de Lorentz  $\vec{f}_m$ .

 $N F_m = N | qvBsin\alpha | = NevBsin\alpha$  avec  $\alpha$  = angle entre  $\overrightarrow{av}$  et  $\overrightarrow{B}$ 

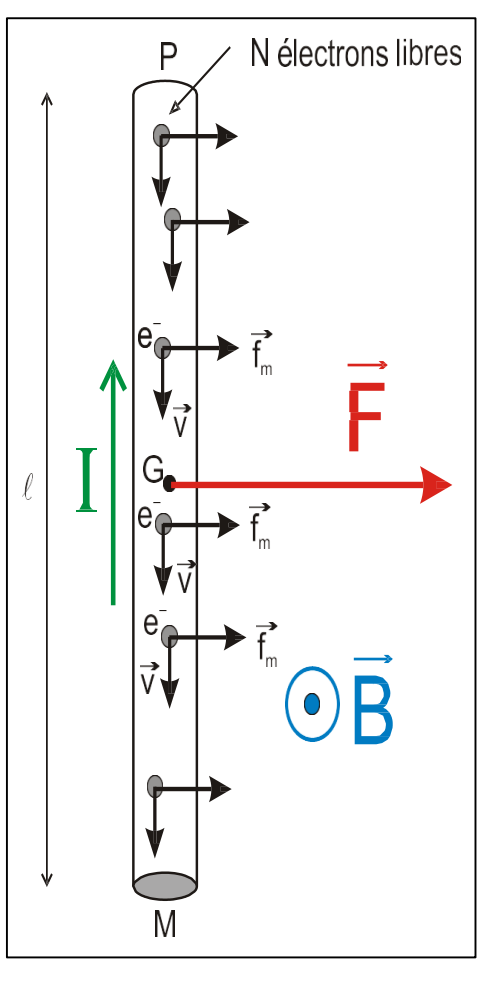

Etablissons une relation entre la vitesse des électrons v et l'intensité **I** du courant

Par définition :  
\nI = 
$$
\frac{Q}{\Delta t}
$$
 |Q| = Charge totale traversant une section queloonque  
\ndu conducteur Pendant la durée Δt  
\nSi |Q| = Ne  
\n*Q* alors Δ*t* durée qu'il faut aux N électrons présents dans le conducteur  
\npour s'écouler à travers la section en M  
\nChacun des électrons a parcouru uns distance *ℓ* avec la vitesse v.

Donc :

$$
I = \frac{Nev}{\ell} \iff I\ell = Nev
$$

$$
= \text{New} \qquad \qquad F = \text{NewBsin}\alpha = \text{IB}\ell\sin\alpha
$$

Exprimons la force Laplace : Ici  $\alpha = 90^0 \rightarrow$  F = NevB = IB $\ell$ 

# **4. CHAMP MAGNETIQUE CREE PAR UN COURANT.**

#### **4.1. Loi de Biot et Savart.**

Les physiciens français Biot et Savart ont trouvé l'expression du champ magnétique obtenu lors de l'expérience d'Oersted. Un fil conducteur rectiligne de longueur infinie, parcouru par un courant **I**, crée, en un point **M** de l'espace situé à une distance **r** du fil, dont le cas d'un circuit fermé de forme quelconque, chaque élément de courant **Idl**, crée en **M** un champs élémentaire :

$$
d\vec{B} = \frac{\mu_0}{4\pi} \frac{\mathrm{I} \vec{dl} \wedge \vec{u}}{r^2}
$$

C'est l'expression de la loi de Biot &savart dans les cas général. Où  $\mu_0$  est

la perméabilité magnétique du vide.

Dans le  $\mu_0 = 4\pi$ . 10<sup>-7</sup> henry par métre ∶ H/m

Le vecteur  $\vec{u}$  est orienté.comme le montre la figure de la source vers le point M.

**Application** : Retrouver l'expression  $\overrightarrow{dB}$  du champ créé par un fil rectiligne de longueur infini :  $I = 5A$  et **OM = a = 50cm.**

**Démonstration** : Le champ magnétique  $\mathbf{d}\vec{B}$ , créé au point **M**, par un élément **PP**<sup>'</sup>

$$
d\vec{B} = \frac{\mu_0}{4\pi} \, I \overrightarrow{d\ell} \wedge \frac{\overrightarrow{u}}{r^2} \qquad dB = \frac{\mu_0}{4\pi} \frac{I}{r^2} \left\| \overrightarrow{d\ell} \wedge \overrightarrow{u} \right\| \qquad \alpha + \beta = \frac{\pi}{2} \to \beta = \frac{\pi}{2} - \alpha
$$

$$
= \frac{\mu_0}{4\pi} \frac{I}{r^2} \left\| \overrightarrow{d\ell} \right\| \left\| \overrightarrow{u} \right\| \left\| \sin\left(\frac{\pi}{2} - \alpha\right) \right| \qquad dB = \frac{\mu_0}{4\pi} \frac{I}{r^2} \left\| d\cos\alpha \right\|
$$

$$
B = \int dB = \frac{\mu_0 I}{4\pi} \int \frac{d\ell \cos\alpha}{r^2}
$$

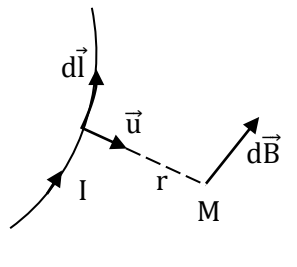

# **Conversion d'énergie**

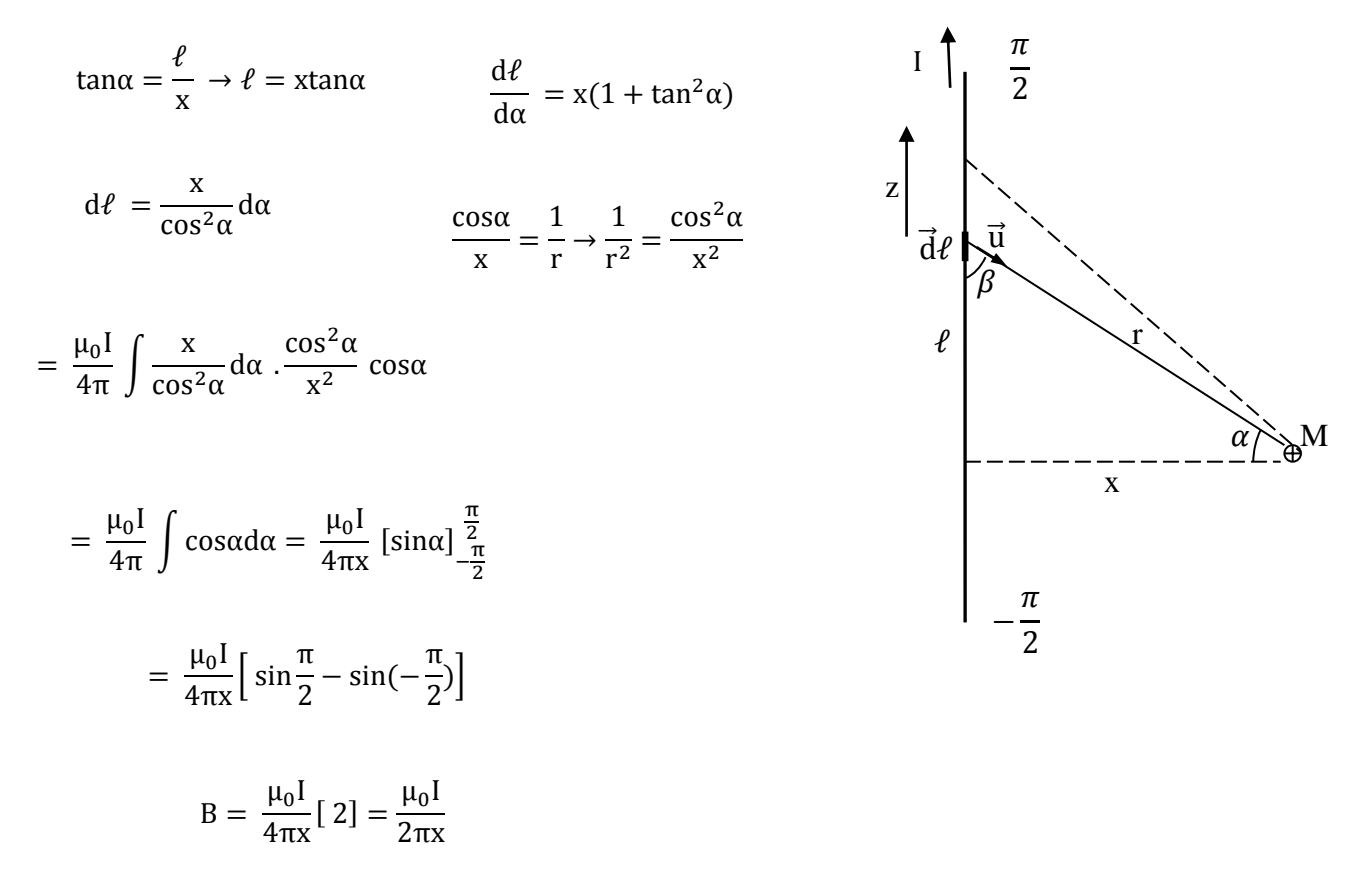

# **Champ magnétique créé par une spire circulaire en un point de son axe**

Soit une spire circulaire filiforme de rayon R, de centre O, parcourue par un courant d'intensité I Tout plan contenant l'axe de la spire est un plan d'antisymétrie. Le champ  $\vec{B}(M)$  créé en un point M de l'axe est dirigé suivant cet axe.

Un élément de courant  $I \overrightarrow{d\ell}$  de la spire, centré en P, crée en M un champ élémentaire

 $d\vec{B}(M)$  perpendiculaire à  $\vec{PM}$  donner par :

$$
d\vec{B}(M) = \frac{\mu_0 I}{4\pi} \frac{\overrightarrow{d\ell} \wedge \overrightarrow{PM}}{PM^3}
$$

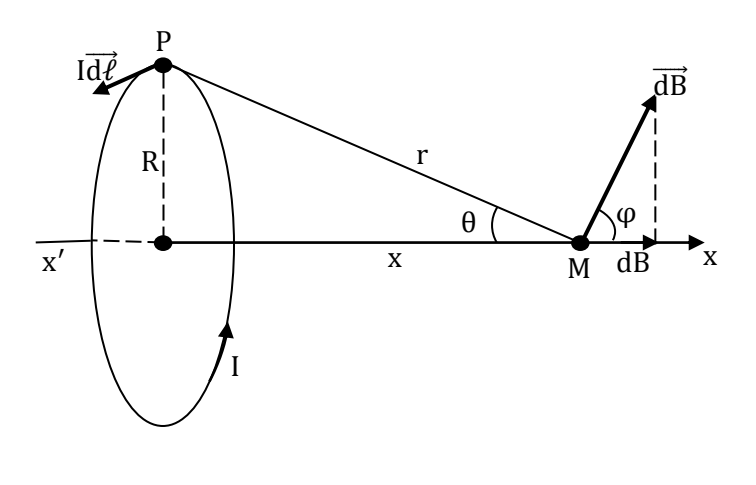

Puisque  $\vec{B}(M)$  est porté par x'x, seule la composante de  $d\vec{B}(M)$  suivant x'x nous intéresse.

Soit

$$
dB_x(M) = dB(M)COS \varphi = dB(M)sin \theta(\varphi = \frac{\pi}{2} - \theta)
$$
  
PM = r et  $(\overrightarrow{d\ell}, \overrightarrow{PM}) = \frac{\pi}{2}$ , on a

Pour tous les éléments d,  $\theta$  est le même. L'intégration de dB<sub>x</sub> sur toute la spire donne le module

$$
dB(M) = \frac{\mu_0 I}{4\pi} \frac{d\ell}{r^2} \text{ soit: } dB_x(M) = \frac{\mu_0 I}{4\pi} \frac{d\ell}{r^2} \sin \theta
$$

du champ résultant B(M). Donc :

$$
d\vec{B}(M) = \frac{\mu_0 I}{4\pi r^2} \sin\theta \int_0^{2\pi r} d\ell = \frac{\mu_0 IR}{2r^2} \sin\theta
$$

$$
r = \frac{R}{\sin \theta}
$$
, on obtient :

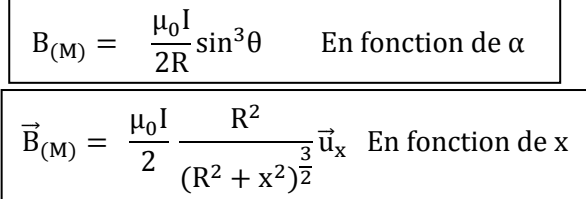

# **Remarques**

- 1- Le champ magnétique  $\vec{B}_1(M)$  créé par une bobine plate ayant N spires est :  $\vec{B}_1(M) = NB(M).$
- 2- Si M est confondu avec O, on a  $\theta = \frac{\pi}{2}$  et  $B(0) = \frac{\mu_0}{2}$  : c'est le magnétique créé au centre de la spire. Le champ magnétique créé par une bobine plate en son centre est :  $\vec{B}_1(0) = \frac{\mu_0 NI}{2R}$ π  $\frac{\pi}{2}$  et B(0) =  $\frac{\mu_0 I}{2R}$ 2R  $\frac{v}{2R}$   $\vec{u}_x$

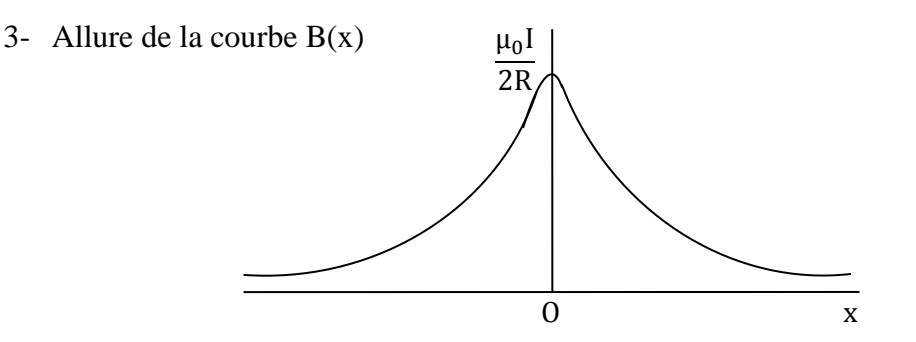

# **Champ magnétique créé par un solénoïde en un point de son axe**

On considère un solénoïde de longueur  $\ell$ comportant N spires jointives de même rayon R régulièrement réparties. On se propose de déterminer le champ magnétique créé en un point M quelconque de l'axe du solénoïde.

Soit une tranche du solénoïde d'épaisseur dx située à la distance x et vue du point M sous l'angle.θ

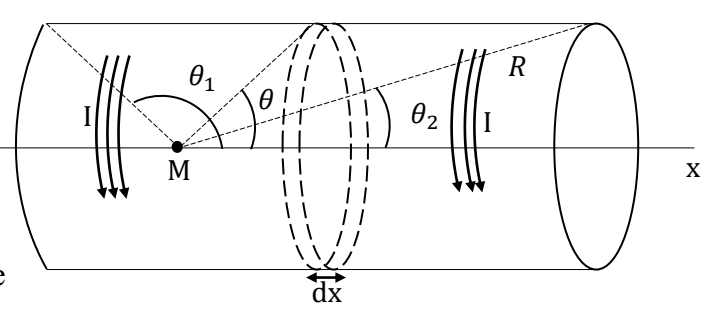

Cette tranche contient  $\frac{Ndx}{N}$  spires. En utilisant le résultat obtenu pour une spire, on voit que le champ magnétique élémentaire créé par cette tranche sera :  $\ell$ 

$$
dB_{(M)} = \frac{\mu_0 I}{2R} \frac{N}{\ell} \sin^3 \theta dx
$$

Si on désigne par  $n = \frac{1}{a}$  le nombre de spires par mètre, on a : N  $\ell$ 

$$
dB_{(M)} = -\frac{\mu_0 nI}{2R} sin^3\theta dx
$$

Choisissons comme variable d'intégration l'angle θ On a :  $tg\theta = \frac{R}{r}$  donc  $x = \frac{R}{t=0}$ , Soit  $dB_{(M)} = \mu_0$ nI  $\frac{1}{2}$ sin $\theta$ d $\theta$ R x  $x =$ R  $\frac{1}{\text{tg}\theta}$ , dx =  $-R$  $\frac{1}{\sin^2{\theta}}d\theta$ 

En intégrant entre les angles  $\theta_1$  et  $\theta_2$ , il vient :

$$
B_{(M)} = -\frac{\mu_0 nI}{2} \int_{\theta_1}^{\theta_2} \sin\theta d\theta = \frac{\mu_0 nI}{2} (\cos\theta_2 - \cos\theta_1)
$$

Soit :

$$
\vec{B}_{(M)} = \frac{\mu_0 nI}{2} (\cos \theta_2 - \cos \theta_1) \vec{u}_x
$$

1- Si le point M est à l'intérieur du solénoïde, la formule reste valable,

$$
\vec{B}_{(M)} = \frac{\mu_0 nI}{2} (cos\theta_2 - cos\theta_1)\vec{u}_x
$$

2- Si le solénoïde est très long '' infiniment long'', dans ce cas :

$$
\theta_2 \simeq 0\,,\quad \theta_1 \simeq \pi\,\,et\cos\theta_2 - \cos\theta_1 = 2
$$

D'où

 $\vec{B}_{(M)} = \mu_0 n I \vec{u}_x$ 

En pratique, il est impossible de réaliser des solénoïdes de longueur infinie, toutefois pour un solénoïde de longueur  $\ell \geq 10R$ , le champ magnétique reste constant sur l'axe.

**Conversion d'énergie**

# **Chapitre III**

### **III. La conversion d'énergie électromécanique**

Un convertisseur électromécanique (ou machine électrique) assure la conversion réciproque d'énergie électrique en travail mécanique de translation et le plus souvent de rotation.

### **III.1 Structure technologique**

La structure de ces machines comprend toujours un circuit magnétique (lieu de stockage et de conversion de l'énergie et de la conversion de l'énergie en deux temps (électrique  $\rightarrow$  magnétique et magnétique  $\rightarrow$  mécanique). Le circuit magnétique comprend toujours une partie ferromagnétique fixe (Stator), une partie ferromagnétique magnétique mobile (rotor) et un entrefer (milieu de perméabilité  $\mu_0$ ).

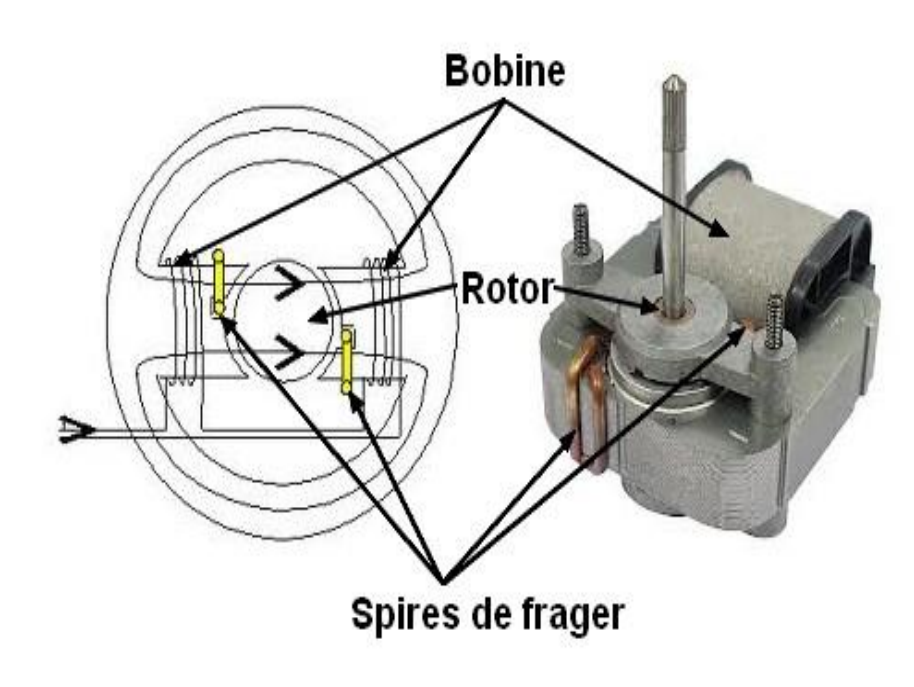

La figure 1 montre un petit moteur électrique utilisé dans l'électroménager, est constitué d'une seule bobine (stator), des bagues de déphasages (spires de Frager) sont placées dans le circuit magnétique et jouent le rôle de l'enroulement auxiliaire et a un rôle dans le démarrage.

#### **III.2 Notion de bobine et de pôles**

#### **Les grandeurs magnétiques**

**Le flux (φ)** : c'est la partie de champ magnétique qui traverse une ligne fermée, une spire par exemple et son unité est le Weber

**L'induction du champ(B)** : c'est la densité de flux par unité de surface dans la spire, son unité est le Tesla  $φ=B.S$ 

**L'excitation de champs(H)** : une bobine de N spires traversées par le courant I donne l'excitation H

**La force magnétomotrice(F)** : c'et la densité d'excitation par unité de longueur  $F=N.I/L$ .

**L'inductance(L) :** Le flux produit par une bobine est proportionnel au courant qui la traverse φ=L.I.

La bobine et la tension : une bobine, comportant n spires soumise à un flux variable produit une tension (e).

La tension est proportionnelle à la rapidité de variation du flux e =  $-n$ dφ dt

### **L'énergie emmagasinée dans la bobine (dW)** : Calculons l'énergie dW reçue par la bobine pendant dt

L'énergie reçue par la bobine entre les instants 0 et  $t_1$  sera donnée par :  $dW = e$ . i. dt

$$
W = \int_0^{t1} e.i. dt \quad \text{or} \quad e = -L\frac{di}{dt}
$$

**Conversion d'énergie**

$$
W = -\int_0^{11} L \frac{di}{dt} . i. dt = - L \int_0^{11} i. dt = -\frac{1}{2} . L I_1^2
$$

**Application 1** : Calculer le flux  $\varphi$  (t) d'un simple solénoïde de longueur  $\ell$  et comprenant N spires parcourus par le courant **i**.

$$
B = \mu_0 \frac{Ni}{\ell} \Rightarrow \varphi = B.S = \mu_0 \frac{Ni}{\ell}.S
$$
  
\n
$$
\Phi = N\varphi = \mu_0 \frac{N^2 i}{\ell}.S = \frac{N^2}{\frac{\ell}{\mu_0.S}} \cdot i = \frac{N^2}{\Re} \cdot i = L.i
$$
  
\n
$$
\Rightarrow L = \frac{N^2}{\Re} \text{ (on en déduit que la réluctance peut s'exprimeren (henry)}^{-1} \text{ ou H}^{-1}
$$

#### **Application :**

Un circuit magnétique est réalisé par un empilement d'anneaux de tôles de rayon moyen *R*=15cm. La section du circuit magnétique est un carré de 3 cm de côté. La courbe de magnétisation normale a donné les résultats suivants :

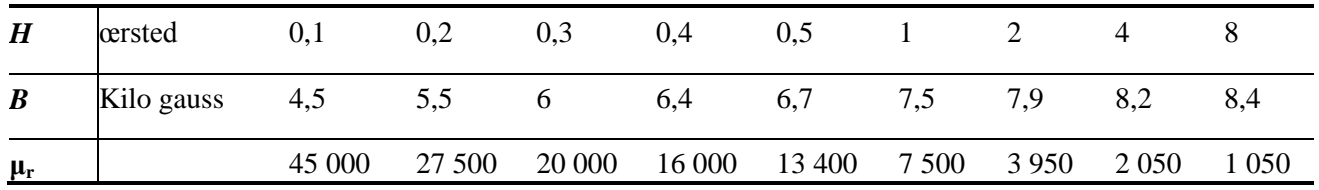

N. B. 1 A/m=  $4\pi 10^{-3}$  œrsted

1 gauss  $=10^{-4}$  tesla

Soit 500 spires jointives sont bobinées sur le circuit.

On supposera le matériau primitivement désaimanté. On demande :

- 1. Quelle est la force magnétomotrice nécessaire pour établir un flux de 6 .10-4 webers ?
- 2. Quel est le courant nécessaire pour obtenir une induction égale à 7,5 T ?
- 3. Quelle est l'induction correspondante pour un courant de 20 mA ?

#### **Solution**

1. Le flux de 6. 10<sup>−4</sup> Weber, d'où une induction magnétique :  $\frac{\emptyset}{\Omega}$  $\frac{2}{s}$  = 6. 10−4  $\frac{0.18}{9.10^{-4}}$  = 0,66 T

L'induction B= 0,66 corresponde à 6,6 Kilogauss, ce qui implique qu'il faut un champ magnétique de

 $0,5$  Oersted  $\Rightarrow$  H =  $0, 5. 10<sup>3</sup>$  $\frac{34\pi}{4\pi}$  = 39,8A/m

La longueur moyenne est de  $\ell = 2\pi R = 2\pi.15.10^2$  m

 $F = nI = H$   $\ell = 39.8$  x  $2\pi$ .15.10<sup>-2=</sup>37.5 Ampères

$$
I = \frac{H\ell}{n} = \frac{39.8 \times 2\pi .15.10^{-2}}{500} = 75mA
$$

2. pour obtenir une induction magnétique de 7,5 T, il faut un champ de 1 Oersted, soit :

H = 
$$
\frac{10^3}{4\pi}
$$
A/m, La force magnétomotive est F = H $\ell$  = 75 Ampéres et le courant  
I =  $\frac{H\ell}{n} = \frac{75}{500} = 150$ mA

3. Pour un courant de 20.10<sup>-3</sup>A, la force magnétique  $F = nI = 10$ Ampéres d'où :

$$
H = \frac{F}{\ell} = \frac{10}{2\pi R} A/m \Rightarrow H = \frac{10}{2\pi R} \frac{4\pi}{1000} = 0.13 \text{ærsted et B} \approx 5000 \text{ gauge} = 0.5T
$$

#### **Application 2**

#### **Notion de pôles**

Avec une bobine on obtient 2 pôles. Si on se réfère au 1/50ème de seconde (puisque le courant alternatif change de sens 50 fois par seconde, à l'entrée d'une bobine on obtient un pôle nord et à la sortie un pôle sud. En termes de bobinage le pôle Nord est situé en "entrée" et le pôle Sud en "sortie".

La bobine ci-dessous comporte 2 spires (= 2 tours de fil) :

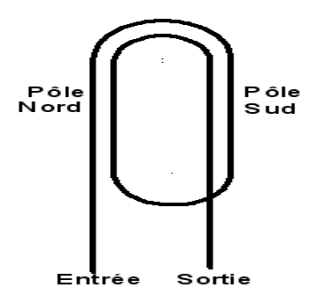

**Schéma de bobine dans le stator**

Dans un stator les bobines sont logées dans des encoches. Sur un schéma de bobinage on représente le stator déroulé à plat, les encoches étant les rectangles rouges dans le dessin ci-dessous :

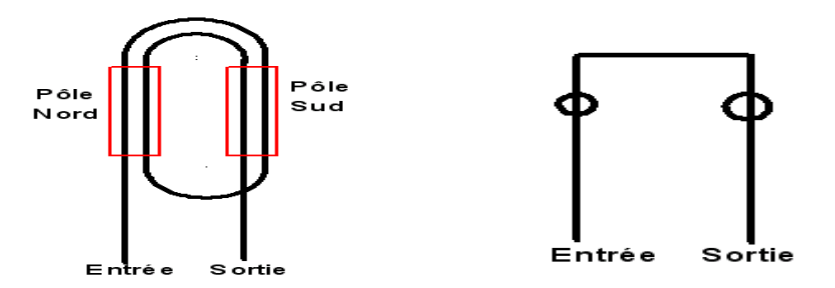

Dessiner le schéma d'une bobine à 3 ou 4 spires comme le schéma ci-dessus est encore réalisable mais au-dessus de ce nombre cela devient impossible. En plus, la représentation du nombre de spires dans un schéma de bobinage n'a aucune utilité, pas plus que la longueur de l'encoche, et le contour de la bobine n'a pas besoin d'être arrondi non plus, de ce fait, la bobine peut-être dessinée schématiquement de cette façon (quel que soit le nombre de spires) : Ce genre de stator n'existe que pour les moteurs à spire de Frager dont chaque encoche est élargie et semi-ouverte.

#### **Notion de nombre de bobines, nombre de pôles et nombre d'encoches**

Avec une bobine on peut donc faire 2 pôles et pour faire plusieurs pôles (chiffre pairs) il faut donc plusieurs bobines. Dans un bobinage de stator il devra y avoir logiquement autant de bobines que de paires de pôles. Ainsi pour 2 pôles il y aura 1 bobine, pour 4 pôles il y aura 2 bobines, pour 6 pôles 3 bobines, etc...

Chaque bobine occupe 2 encoches et il faut donc le double d'encoches que du nombre de bobines. Ce nombre est aussi à multiplier par le nombre de phases pour lequel le moteur va pouvoir être branché : monophasé (1phase), biphasé (2 phases), triphasé (3phases). Les stators sont donc conçus avec un nombre d'encoches compatible avec le nombre de phase et de pôles.

Le nombre standard d'encoches dans les stators est le suivant : 6, 12, 18, 24, 36, 48, 72 etc...

Nombre spéciaux : 30, 32, 42, 60

En triphasé, la possibilité d'exécution avec 1encoche par pôle est de :

Avec 6 encoches  $6/3 = 2$  pôles

Avec 12 encoches  $12/3 = 4$  pôles

Avec 18 encoches  $18/3 = 6$  pôles

Avec 24 encoches  $24/3 = 8$  pôles

Avec 36 encoches 36/3=12 pôles

Avec 48 encoches 48/3=16 pôles

#### **Schéma à plus d'une bobine**

Pour 2 pôles le schéma est constitué d'une bobine et pour 4 pôles il faudra donc 2 bobines.

Le schéma ci-dessous ne représente pas l'ensemble des encoches mais seulement 4 pour la compréhension. Les encoches en rouges un pôle Nord et en bleu un pôle Sud.

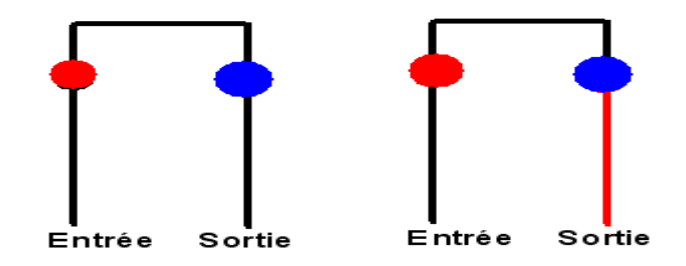

Les bobines ne sont pas raccordées, elles sont côte à côte supposées alimentées en parallèle. Si on les raccorde comme ceci :

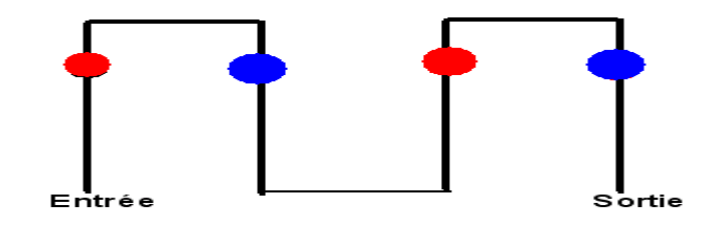

On obtient bien 4 pôles les 2 bobines étant en série. Mais attention si on inverse entrée/sortie comme ceci :

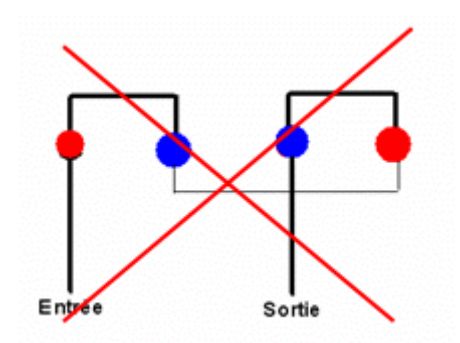

On obtient schématiquement 2 pôles puisque 2 pôles de même genre qui se suivent se confondent à 1 seul pôle, donc c'est une mauvaise connexion pour 4 pôles. Il en est de même pour le branchement en parallèle :

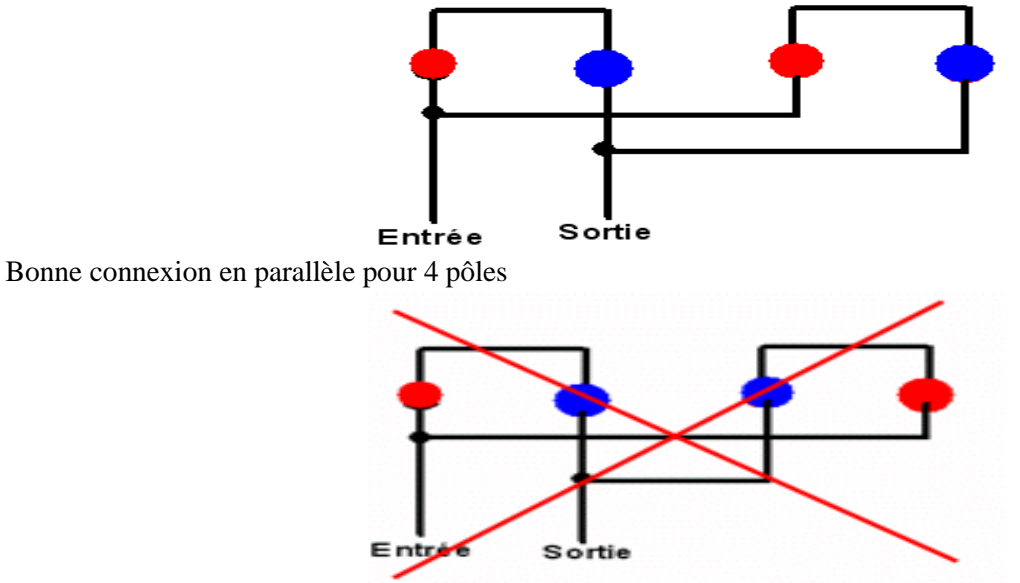

Mauvaise connexion en parallèle pour 4 pôles

# **Schéma à plus d'une encoche par pôle**

Le nombre (ou paquet) de fils dans une encoche s'appelle section d'encoche ou plus simplement section et on vu jusqu'ici une bobine à une section. Si le stator était constitué d'une seule encoche par pôle, hormis certains très petits moteurs, celle-ci devrait être trop volumineuse pour arriver à contenir tous les fils de la bobine et le flux magnétique serait très mal réparti. Pour éviter ces inconvénients le stator comporte plusieurs encoches par pôles et donc les bobines ont donc plusieurs sections.

Schéma d'une bobine à 2 sections concentriques dont chaque pôle est constitué avec 2 encoches :

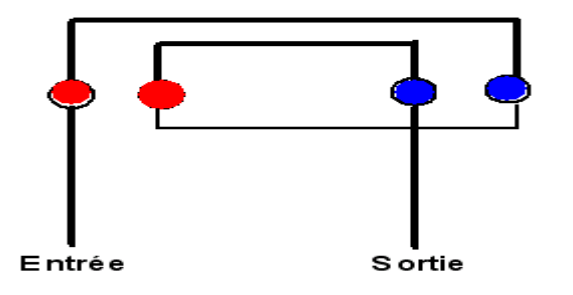

Le schéma peut être aussi d'une bobine à 2 sections égales :

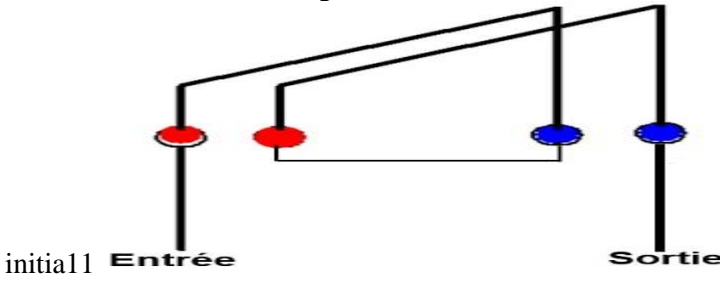

Avec des bobines à 2 sections le nombre de schémas possibles est augmenté avec le nombre d'encoches, ainsi avec, 2 encoches par pôle et pour 3 phases il suffit que le nombre d'encoches soit divisible par 6 soit :

12 encoches /6= 2 pôles

24 encoches /6= 4 pôles

36 encoches /6= 6 pôles

48 encoches /6= 8 pôles Si on prend 3 encoches par phase il faut diviser par 9 : 18 encoches /9=2 pôles 36 encoches /9=4 pôles

#### **III.3 Les deux modèles théoriques de convertisseurs tournants :**

1- On écrit d'abord le bilan d'énergie dans un moteur :

$$
W_{\rm el} = \Delta W_{\rm em} + W_{\rm m} + Q
$$

Wel : est le travail électrique reçu

W<sup>m</sup> : est le travail mécanique fourni

Q : est la chaleur fournie.

Wem : est l'énergie libre stockée dans le circuit magnétique sous forme électromagnétique

2-

$$
\left|\delta W_{\rm em} = C \, \mathrm{d}\theta\right|
$$

C : est le couple électromagnétique

θ : est l'angle de rotation

### **III.4 Champs magnétiques tournants**

Très important pour l'étude des machines à courants alternatifs, cette partie de ce chapitre traite des champs d'induction alternatifs sinusoïdaux, appelés pulsants, que l'on trouvera dans les machines monophasées est plus complexe que triphasé. Le théorème de Leblanc montre que le monophasé est plus complexe que le triphasé. Le théorème de Ferrarais traite des champs tournants obtenus par composition de champs pulsants que l'on utilise dans les machines polyphasées. Ces champs tournants obtenus à partir d'une structure fixe ont permis le fonctionnement réversible des machines synchrones et asynchrones.

#### **III.4.1 Champs pulsants**

#### **Champ pulsant, alternatif sinusoïdal de direction fixe**

Un solénoïde d'axe  $\overrightarrow{u_1}$  (figure 4.1) parcouru par un courant alternatif instantané i = I $\sqrt{2}$  cos( $\omega t$ ), donne sur son axe, en un point O, un champ magnétique vectoriel d'excitation  $\vec{H} = \vec{u}_1 H \cos(\omega t)$  et, si le milieu est ferromagnétique, un champ magnétique vectoriel d'induction  $\vec{B} = \vec{u}_1 B \cos(\omega t)$ ,  $\vec{B} = \mu_0 \mu_r \vec{H}$ ,  $\mu_r \approx 10^4$ .

Ces deux champs, alternatif, de directions fixes au point O, appelés pulsants, sont de même pulsation et en phase dans le temps avec le courant d'excitation.

#### **Décomposition d'un champ pulsant en deux champs tournants**

Le champ pulsant  $\vec{B}$ , alternatif sinusoiidal de direction fixe, peut s'écrire dans le plan complexe sous forme eulérienne (figure 4.2)

$$
\vec{B} = \vec{u}_1 B \cos \omega t = \vec{u}_1 B \frac{e^{j\omega t} + e^{-j\omega t}}{2}
$$

$$
= \vec{u}_1 e^{j\omega t} \frac{B}{2} + \vec{u}_1 e^{-j\omega t} \frac{B}{2} = \vec{b}_1 + \vec{b}_2
$$

### **Conversion d'énergie**

 $\vec{u_1}$ e<sup>jωt</sup> =  $\vec{u_1}$ (cos ωt + j sin ωt) est le vecteur unitaire tournant dans le sens direct.  $\vec{u_1}e^{-j\omega t} = \vec{u}_1(\cos \omega t - j \sin \omega t)$  est le vecteur unitaire tournant dans le sens inverse.

Le champ d'induction  $\vec{b}_1 = \vec{u}_1 e^{j\omega t} \frac{B}{2}$  $\frac{1}{2}$  est un vecteur d'amplitudeconstante B  $\frac{2}{2}$  tournant dans le plan complexe, autour du point 0 dans le sens direct.

Le champ d'induction  $\vec{b}_2 = \vec{u}_1 e^{-\mathfrak{j}}$  $\frac{B}{2}$  de meme amplitude  $\frac{B}{2}$  tournant dans le plan complexe, autour du point O dans le sens inverse.

 $\vec{b}_1$ et  $\vec{b}_2$  , d'aplitude  $\frac{B}{2}\,$  tournent en sens inverse à vitesse angulaire  $\omega$ . **Th**é**o** 

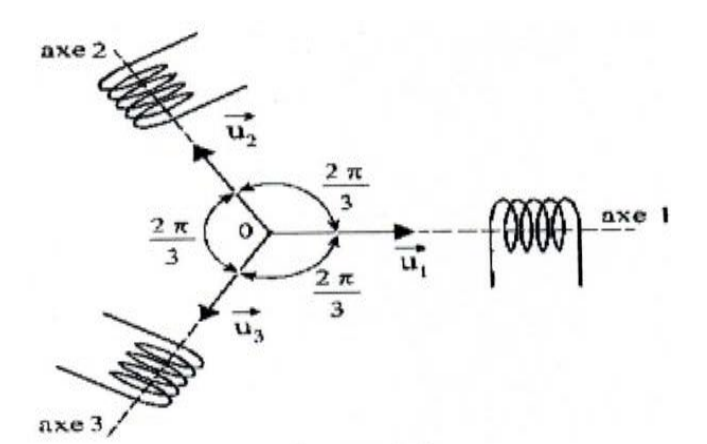

Figure 4.4

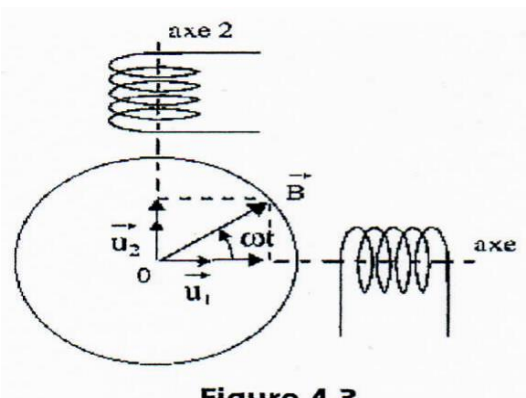

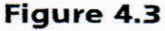

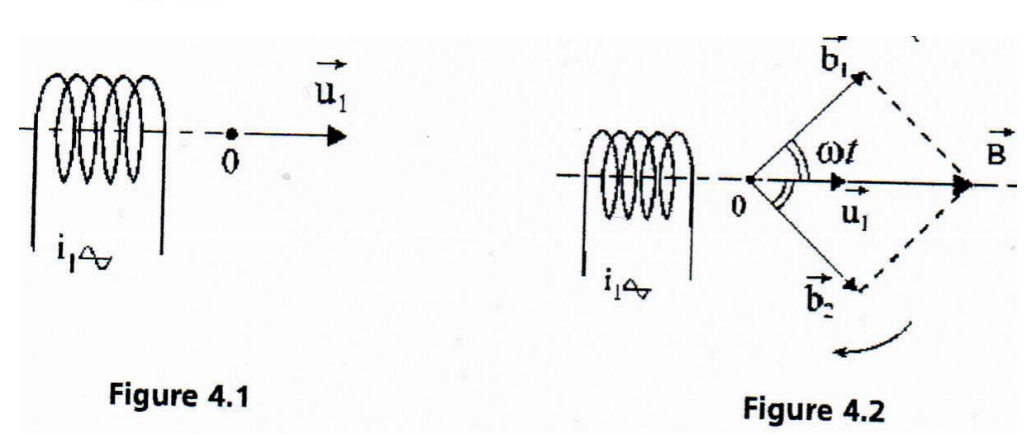

#### **III.4.2Champs tournants**

#### **Élaboration d'un champ tournant par deux champs pulsants**

Un champ tournant est caractérisé par son amplitude et par le sens de sa rotation donné par les vecteurs unitaires tournants dans le sens direct  $\vec{u}_1 e^{j\omega t}$  ou dans le sens inverse  $\vec{u}_1 e^{-j\omega t}$  . Un champ tournant direct est de la forme :

$$
\vec{B} = \vec{u}_1 e^{j\omega t} \vec{B} = \vec{u}_1 B(\cos \omega t + j \sin \omega t)
$$
  

$$
\vec{B} = \vec{u}_1 B \cos \omega t + \vec{u}_1 j.B \cos(\omega t - \frac{\pi}{2})
$$
  

$$
\vec{B} = \vec{u}_1 B \cos \omega t + \vec{u}_2 B \cos(\omega t - \frac{\pi}{2})
$$

Ce champ tournant direct sera produit par deux bobines perpendiculaires dans l'espace, d'axes 1 et 2, parcourues par des courants déphasés de π/2 dans le temps (figure 4.3).En appliquant le théorème de Leblanc aux deux bobines, on retrouve que la résultante est un vecteur d'amplitude 2 fois B/2 tournant dans le sens direct. Les vecteurs tournant dans le sens inverse ont une somme nulle.

### **Conversion d'énergie**

#### **Propriétés des champs elliptiques**

Dès que l'amplitude n'est plus la même sur les deux axes, que les vecteurs unitaires ou les déphasages soient différents, le champ résultant n'est plus circulaire mais elliptique.

$$
\vec{B} = \vec{u}_1 B_1 \cos \omega t + \vec{u}_2 B_2 \cos(\omega t - \frac{\pi}{2}) = \vec{u}_1 B_1 \cos \omega t + \vec{u}_1 j. B_2 \cos(\omega t - \frac{\pi}{2})
$$
  

$$
\vec{B} = \vec{u}_1 B_1 \frac{e^{j\omega t} + e^{-j\omega t}}{2} + \vec{u}_1 e^{j\frac{\pi}{2}} B_2 \frac{e^{j(\omega t - \frac{\pi}{2})} + e^{-j(\omega t - \frac{\pi}{2})}}{2}
$$
  

$$
\vec{B} = \vec{u}_1 \frac{B_1 + B_2}{2} e^{j\omega t} + \vec{u}_1 \frac{B_1 - B_2}{2} e^{-j\omega t}
$$

Un champ elliptique peut être considéré comme la somme de deux champs circulaires d'amplitudes différentes, tournant en sens inverse. La somme en un point d'un nombre quelconque de champs sinusoïdaux de même pulsation dans un même plan est un champ elliptique. Dans les machines, un champ inverse est cause de pertes supplémentaires.

#### **Théorème de Ferraris**

Trois bobines, dont les axes convergent en O, décalées régulièrement dans l'espace de  $2\pi/3$ , parcourues par des courants alternatifs sinusoïdaux de pulsation  $\omega$  déphasés entre eux dans le temps de  $2\pi/3$ , en donnant chacune un champ alternatif de direction fixe d'amplitude maximale B, donnent au point O, par composition, un champ tournant uniquement de vitesse angulaire  $\omega$  et d'amplitude 3B/2.

$$
\vec{B} = \vec{u}_1 B \cos \omega t + \vec{u}_2 B \cos(\omega t - \frac{2\pi}{3}) + \vec{u}_3 B \cos(\omega t - \frac{4\pi}{3}) \qquad \text{(figure 4.4). } \vec{u}_2 = \vec{u}_1 e^{j\frac{2\pi}{3}}
$$
\n
$$
\vec{B} = \vec{u}_1 B \frac{e^{j\omega t} + e^{-j\omega t}}{2} + \vec{u}_1 e^{j\frac{2\pi}{3}} B \frac{e^{j(\omega t - \frac{2\pi}{3})} + e^{-j(\omega t - \frac{2\pi}{3})}}{2} + \vec{u}_1 e^{j\frac{4\pi}{3}} B \frac{e^{j(\omega t - \frac{4\pi}{3})} + e^{-j(\omega t - \frac{4\pi}{3})}}{2}
$$
\n
$$
\vec{u}_1 \frac{B}{2} e^{-j\omega t} \left(1 + e^{j\frac{4\pi}{3}} + e^{j\frac{8\pi}{3}}\right) = 0
$$
\n
$$
\vec{B} = \vec{u}_1 \frac{3}{2} B e^{j\omega t}
$$

<https://sites.google.com/site/lerebobineur/1---connaissances-de-base/initiation-au-schema-de-bobinage> <http://www.rvb15.fr/ressources/moteurs/moteurAsynchrone.html>

# **Chapitre.IV:L'ENERGIE SOLAIRE PHOTOVOLTAÏQUE**

Comment exploiter l'énergie solaire ? Comment fonctionne une installation photovoltaïque ?

Principe de l'énergie solaire photovoltaïque : transformer le rayonnement solaire en électricité à l'aide d'une cellule photovoltaïque.

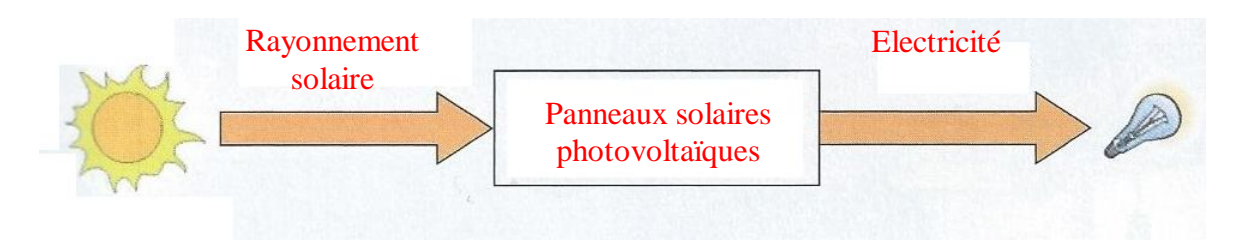

# **I-/ LES DIFFERENTES INSTALLATIONS PHOTOVOLTAÏQUES**

# **1-/ Les installations sur site isolé**

Ce type de montage est adapté aux installations ne pouvant être raccordées au réseau. L'énergie produite doit être directement consommée et/ou stockée dans des accumulateurs pour permettre de répondre à la totalité des besoins.

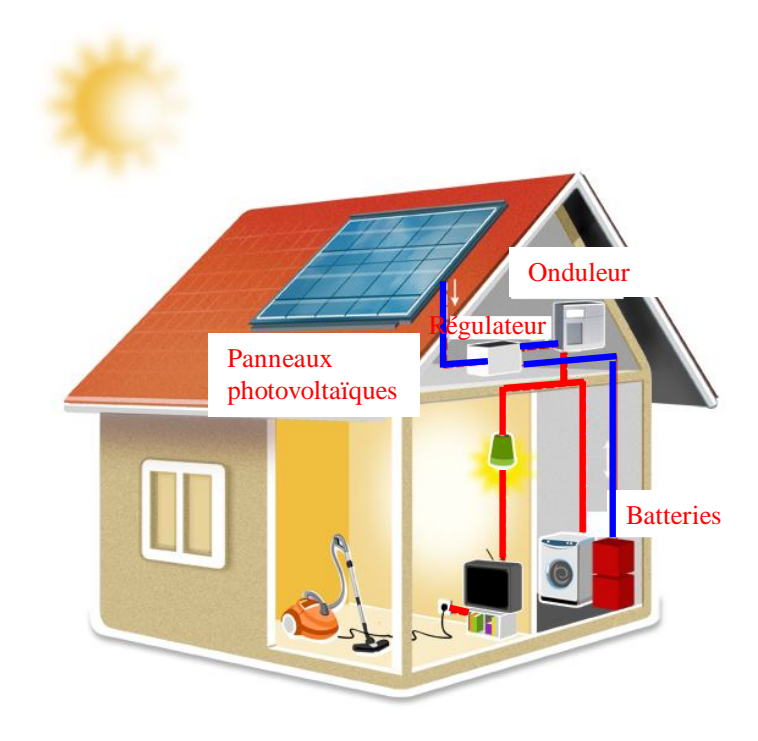

Les panneaux photovoltaïques produisent un courant électrique continu.

Le régulateur optimise la charge et la décharge de la batterie suivant sa capacité et assure sa protection.

L'onduleur transforme le courant continu en alternatif pour alimenter les récepteur AC.

Les batteries sont chargées de jour pour pouvoir alimenter la nuit ou les jours de mauvais temps.

Des récepteurs DC spécifiques sont utilisables. Ces appareils sont particulièrement économes.

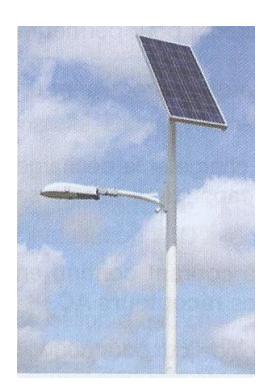

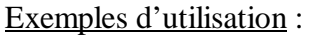

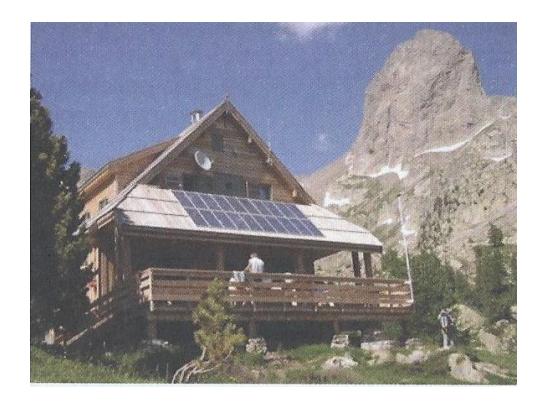

Eclairage public Chalet isolé Horodateur

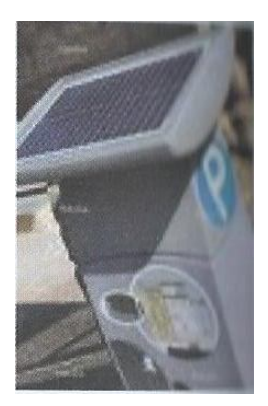

# **2-/ Les installations raccordée au réseau de distribution public**

# **a-/ Solution avec injection totale**

Toute l'énergie électrique produite par les capteurs photovoltaïques est envoyée pour être revendue sur le réseau de distribution.

Cette solution est réalisée avec le raccordement au réseau public en deux points :

- le raccordement du consommateur qui reste identique avec son compteur de consommation (on ne peut pas utiliser sa propre production),
- le nouveau branchement permettant d'injecter l'intégralité de la production dans le réseau, dispose de deux compteurs :
	- o l'un pour la production,
	- o l'autre pour la non-consommation (permet de vérifier qu'aucun soutirage frauduleux n'est réalisé).

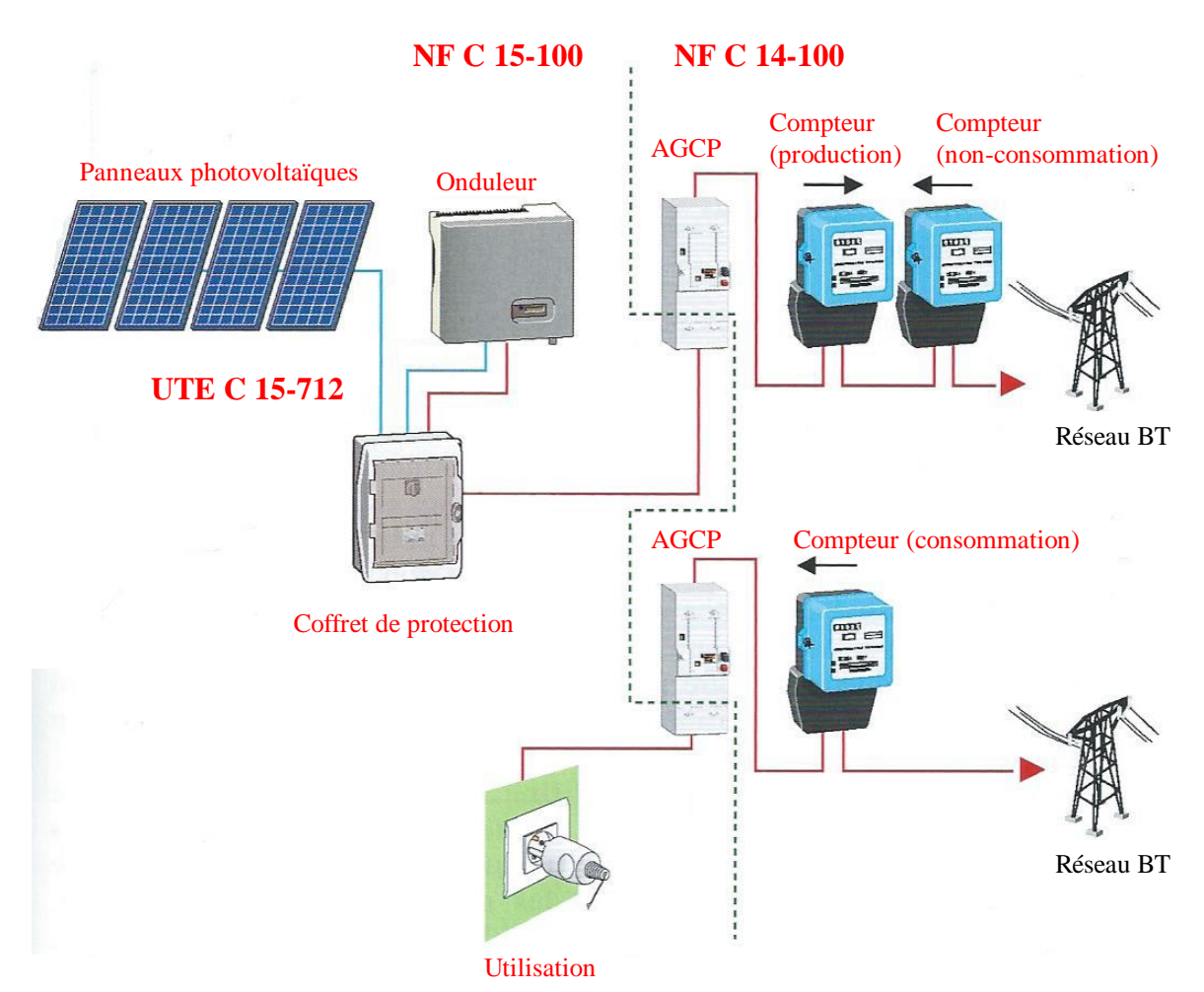

En bleu : énergie électrique continue (DC).

En rouge : énergie électrique alternative (AC).

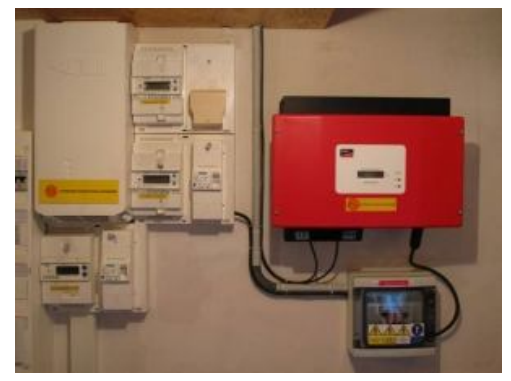

# **b-/ Solution avec injection de surplus**

Cette solution est réalisée avec le raccordement au réseau public en un point : l'utilisateur consomme l'énergie qu'il produit avec le système solaire et l'excédent est injecté dans le réseau.

Quand la production photovoltaïque est insuffisante, le réseau fournit l'énergie nécessaire. Un seul compteur supplémentaire est ajouté au compteur existant.

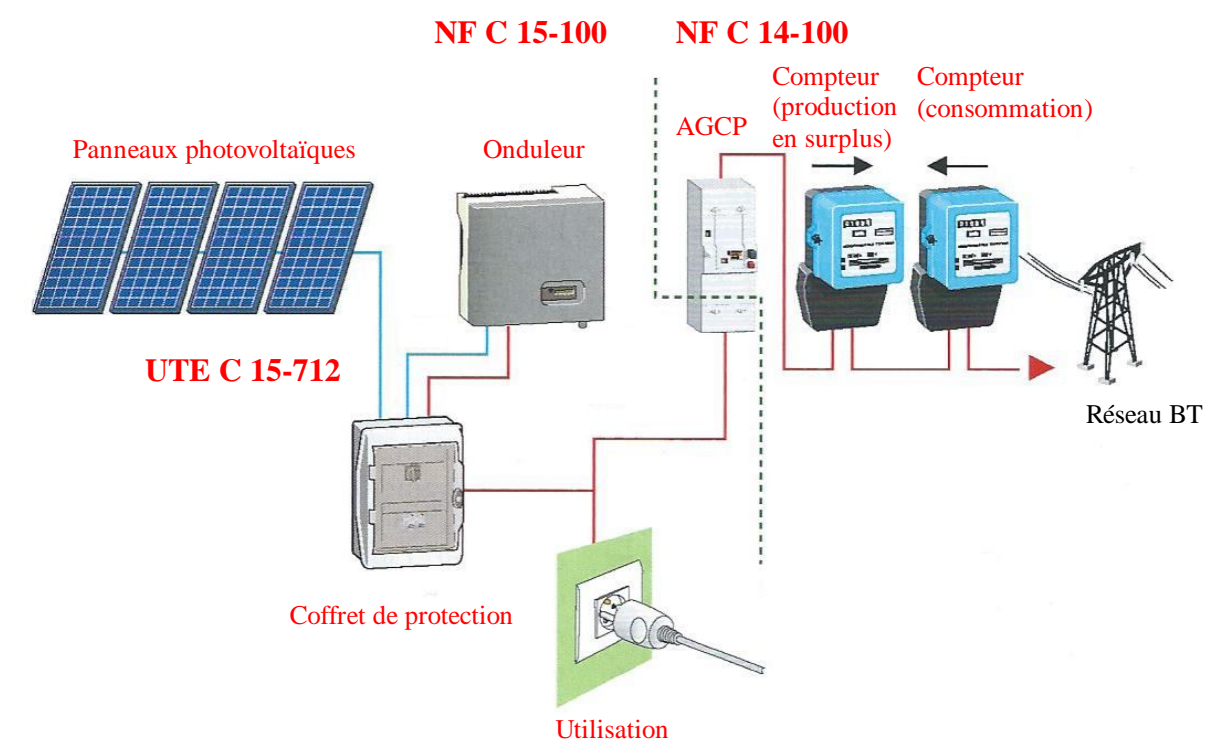

En bleu : énergie électrique continue (DC).

En rouge : énergie électrique alternative (AC).

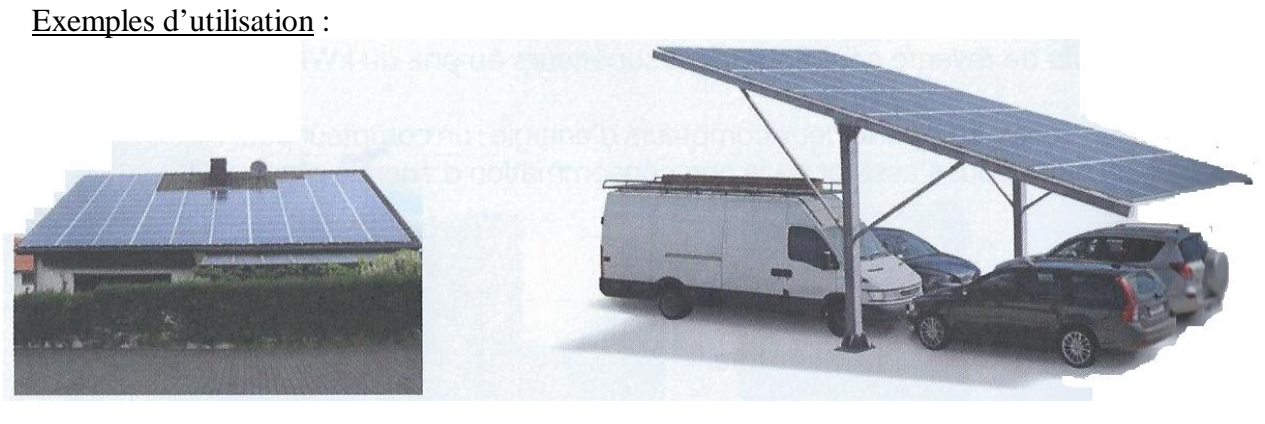

Toit solaire particulier<br>Abri solaire de parking

# **II-/ TECHNOLOGIE**

# **1-/ Cellule photovoltaïque**

L'effet photovoltaïque a été découvert en 1839 par le physicien français Becquerel. Un panneau solaire fonctionne par l'effet photovoltaïque c'est-à-dire par la création d'une force électromotrice liée à l'absorption d'énergie lumineuse dans un solide.

C'est le seul moyen connu actuellement pour convertir directement la lumière en électricité.

La cellule photovoltaïque constitue l'élément de base des panneaux solaires photovoltaïques. Il s'agit d'un dispositif semi-conducteur à base de silicium délivrant une tension de l'ordre de 0,5 à 0,6 V.

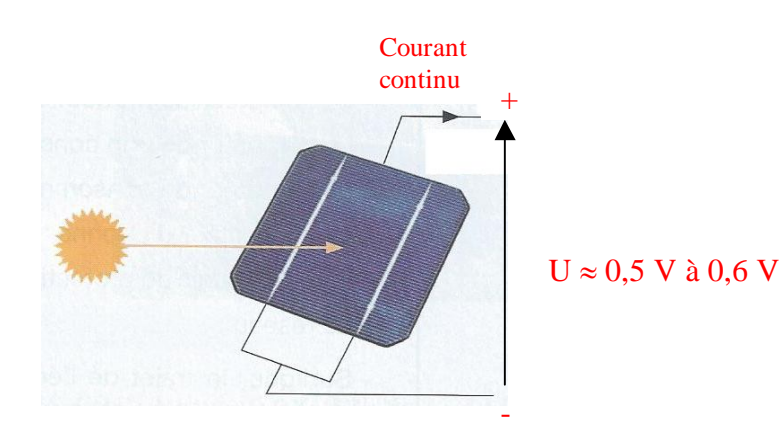

La cellule photovoltaïque est fabriquée à partir de deux couches de silicium (matériau semiconducteur) :

- une couche dopée avec du bore qui possède moins d'électrons que le silicium, cette zone est donc dopée positivement (zone P),
- une couche dopée avec du phosphore qui possède plus d'électrons que le silicium, cette zone est donc dopée négativement (zone N).

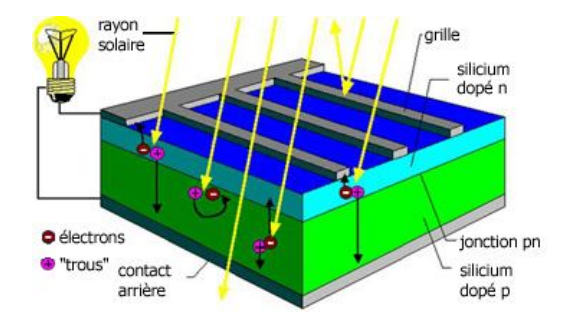

Lorsqu'un photon de la lumière arrive, son énergie crée une rupture entre un atome de silicium et un électron, modifiant les charges électriques. Les atomes, chargés positivement, vont alors dans la zone P et les électrons, chargés négativement, dans la zone N. Une différence de potentiel électrique, c'est-à-dire une tension électrique, est ainsi créée. C'est ce qu'on appelle l'effet photovoltaïque

A la surface, le contact électrique (électrode négative) est établi par la grille afin de permettre à la lumière du soleil de passer à travers les contacts et de pénétrer dans le silicium.

Les cellules solaires sont recouvertes d'une couche antireflet qui protège la cellule et réduit les pertes par réflexion. C'est une couche qui donne aux cellules solaires leur aspect bleu foncé.

# **2-/ Module solaire ou photovoltaïque**

# **a-/ Association des cellules en série**

Les caractéristiques électriques d'une seule cellule sont généralement insuffisantes pour alimenter les équipements électriques. Il faut associer les cellules en série pour obtenir un tension plus importante : le module solaire ou panneau photovoltaïque.

Un panneau photovoltaïque est un assemblage en série de cellules permettant d'obtenir une tension de 12 volts.

La puissance d'un panneau solaire est fonction de sa surface, c'est à dire du nombre de cellules photovoltaïques.

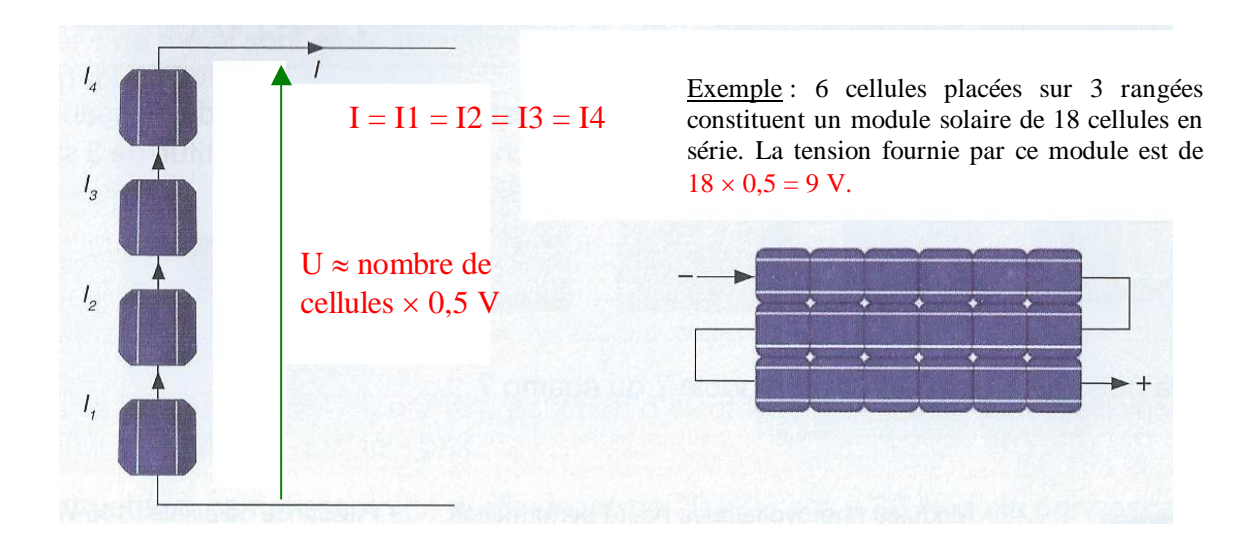

Un panneau constitué de 24 cellules photovoltaïques va donc délivrer une tension U de 12 V, et cela quel que soit l'ensoleillement.

Mais pour faire fonctionner des appareils électriques, c'est l'intensité I du panneau, variant en fonction de l'ensoleillement, qui va déterminer l'énergie électrique.

Définition du watt crête : la puissance crête d'une installation photovoltaïque est la puissance maximale délivrée par un module dans les conditions optimales (orientation, inclinaison, ensoleillement,…). Elle s'exprime en Watt crête (Wc).

En première approximation, on estime qu'un module de 1 m<sup>2</sup> produit 100 Wc.

### **b-/ Diodes « by-pass »**

La mise en série des cellules peut être dangereuse lorsque l'une d'entre elles se retrouve à l'ombre. Elle va s'échauffer et risque de se détruire.

En effet, une cellule "masquée" voit l'intensité qui la traverse diminuer. De ce fait, elle bloque la circulation de l'intensité "normale" produite par les autres modules. La tension aux bornes de cette cellule "masquée" augmente, d'où apparition d'une surchauffe.

C'est l'effet d'autopolarisation inverse. Une telle cellule est appelée **"**Hot spot**".**

Pour supprimer ce problème et protéger la cellule « masquée », on place des diodes « bypass » en anti-parallèles sur 18 ou 24 cellules de façon à court-circuiter les cellules ombrées.

Un panneau solaire dispose d'une à trois diodes by-pass, en fonction de son nombre de cellules (en moyenne 36 cellules pour 3 diodes bypass). En cas de masque :

- 1 diode : 100 % du module est en by-pass,
- 2 diodes : 50 % du module est en by-pass,
- 3 diodes : 33 % du module est en by-pass.

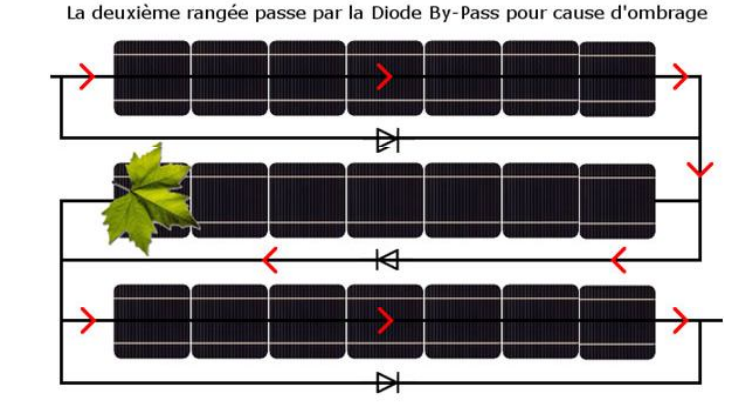

Exemple :

Au niveau de la 2<sup>ème</sup> rangée, le courant passe par la diode by-pass pour cause d'ombrage.

# **3-/ Constitution d'un champ photovoltaïque**

Afin d'obtenir la tension nécessaire à l'onduleur, les panneaux sont connectés en série. Ils forment alors une chaîne de modules ou string.

Les chaînes sont ensuite associée en parallèle et forment un champ photovoltaïque (champ PV).

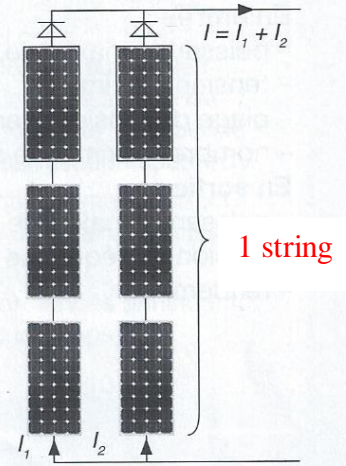

Il faut également installer des diodes ou des fusibles en série sur chaque chaîne de modules. Ces protections sont utiles pour éviter qu'en cas d'ombre sur une chaîne, elle se comporte comme un récepteur et que le courant y circule en sens inverse et l'endommage.

# **4-/ Onduleur**

L'onduleur permet de convertir le courant continu produit par les panneaux photovoltaïques en courant alternatif identique à celui du réseau électrique.

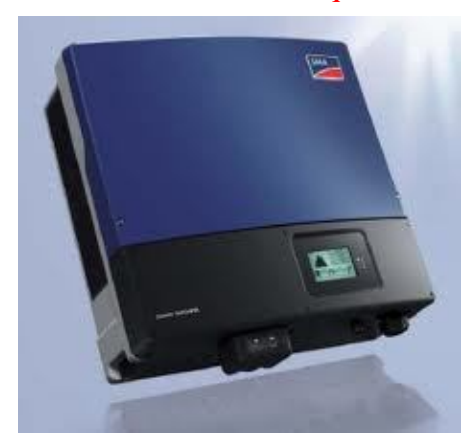

Il calcule en permanence le point de fonctionnement (tension-courant) qui produit la puissance maximale à injecter au réseau : c'est la MPPT (Maximum Power Point Tracker). Ce fonctionnement dépend de l'ensoleillement et de la température.

Un onduleur possède un rendement supérieur à 94 %. Son remplacement est à prévoir tous les 10 ans environ.

# Critères de choix :

# En entrée :

- la puissance maximale,
- la tension maximale,
- la plage de tension d'entrée,
- le nombre maximal de string raccordables.

# En sortie :

- la puissance maximale et la puissance nominale,
- la tension nominale et la fréquence nominale
- le rendement.

# **5-/ Technologie de capteurs**

Le silicium est actuellement le matériau le plus utilisé pour fabriquer les cellules photovoltaïques. Il doit être purifié afin d'obtenir un silicium de qualité photovoltaïque.

Il se présente alors sous la forme de barres de section ronde ou carrée appelée lingots.

Les lingots sont ensuite découpés en wafers : fines plaques de quelques centaines de microns d'épaisseur. Ils sont ensuite enrichis en éléments dopants pour obtenir du silicium semiconducteur de type P ou N.

Des rubans de métal sont alors incrustés en surface et raccordés à des contacts pour constituer des cellules photovoltaïques.

Les cellules les plus utilisées pour la production d'électricité sont les cellules silicium polycristallin grâce à leur bon rapport qualité-prix.

Les constructeurs garantissent une durée de vie de 20 à 25 ans à 80 % de la puissance nominale.

Remarque : on estime qu'une cellule photovoltaïque doit fonctionner environ 2 à 3 ans pour produire l'énergie qui a été nécessaire à sa fabrication.

# Fabrication des panneaux photovoltaïques à cellules cristallines

**O** Le silicium est extrait de la silice ou de silicates et purifié pour être utilisé pour la fabrication de cellules solaires. Il est placé dans un creuset et chauffé à 1 500 °C

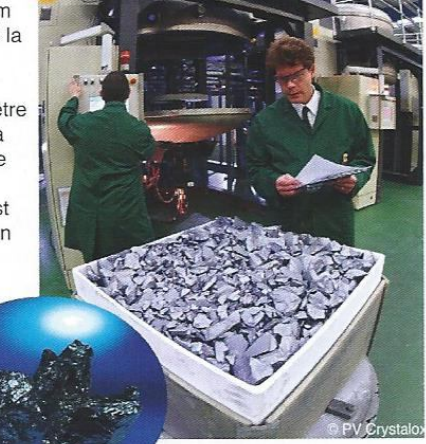

Le creuset est refroidi et l'on obtient un lingot de silicium à structure polycristalline (dans cet exemple). La fabrication est un peu différente pour le silicium monocristallin, on obtient un lingot cylindrique.

Le lingot est ensuite découpé en briques avec une scie à câble ou une scie diamantée refroidie à l'eau.

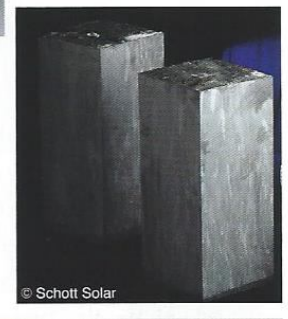

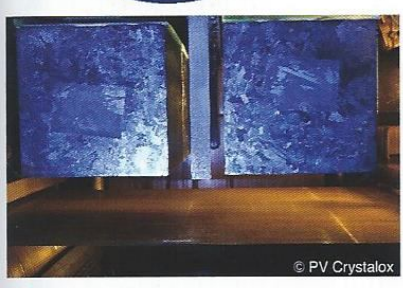

Solar World

4 Les briques sont découpées en fines tranches (les wafers) avec une scie à fil et un mélange abrasif.

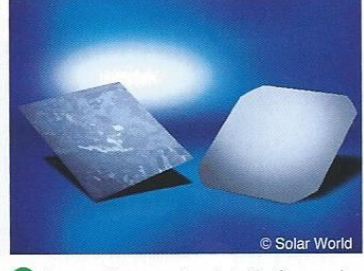

**6** Les wafers : polycristallin à gauche, monocristallin à droite. Leur épaisseur est d'environ 200 microns.

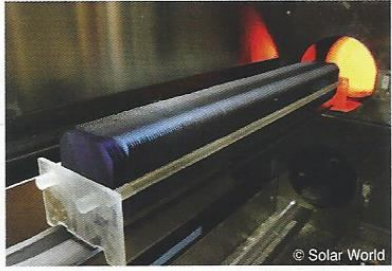

6 Les wafers sont soumis à l'opération de jonction PN (positif et négatif) dans un four à diffusion chauffé à 800 °C.

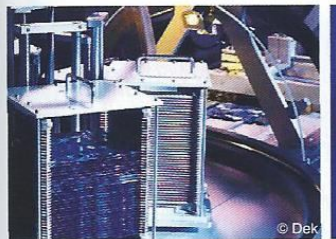

Vient ensuite la métallisation (pose des électrodes pour le captage du courant).

8 On obtient des cellules solaires qui reçoivent un revêtement antireflet. Elles sont testées, puis assemblées ensemble en chaînes.

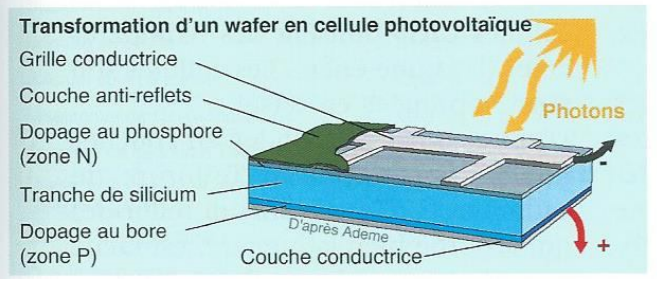

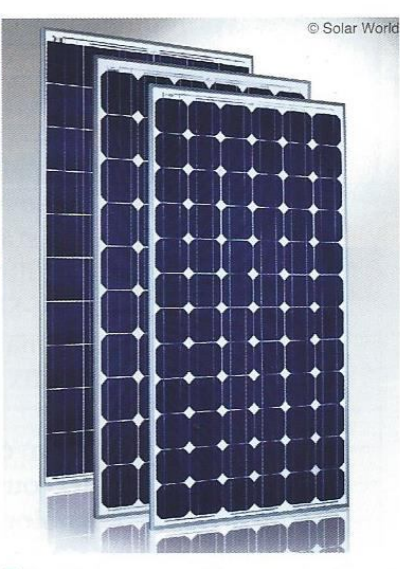

<sup>9</sup> Les chaînes assemblées sont placées entre divers éléments pour fabriquer les panneaux.

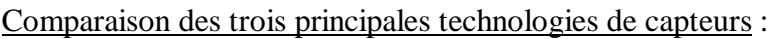

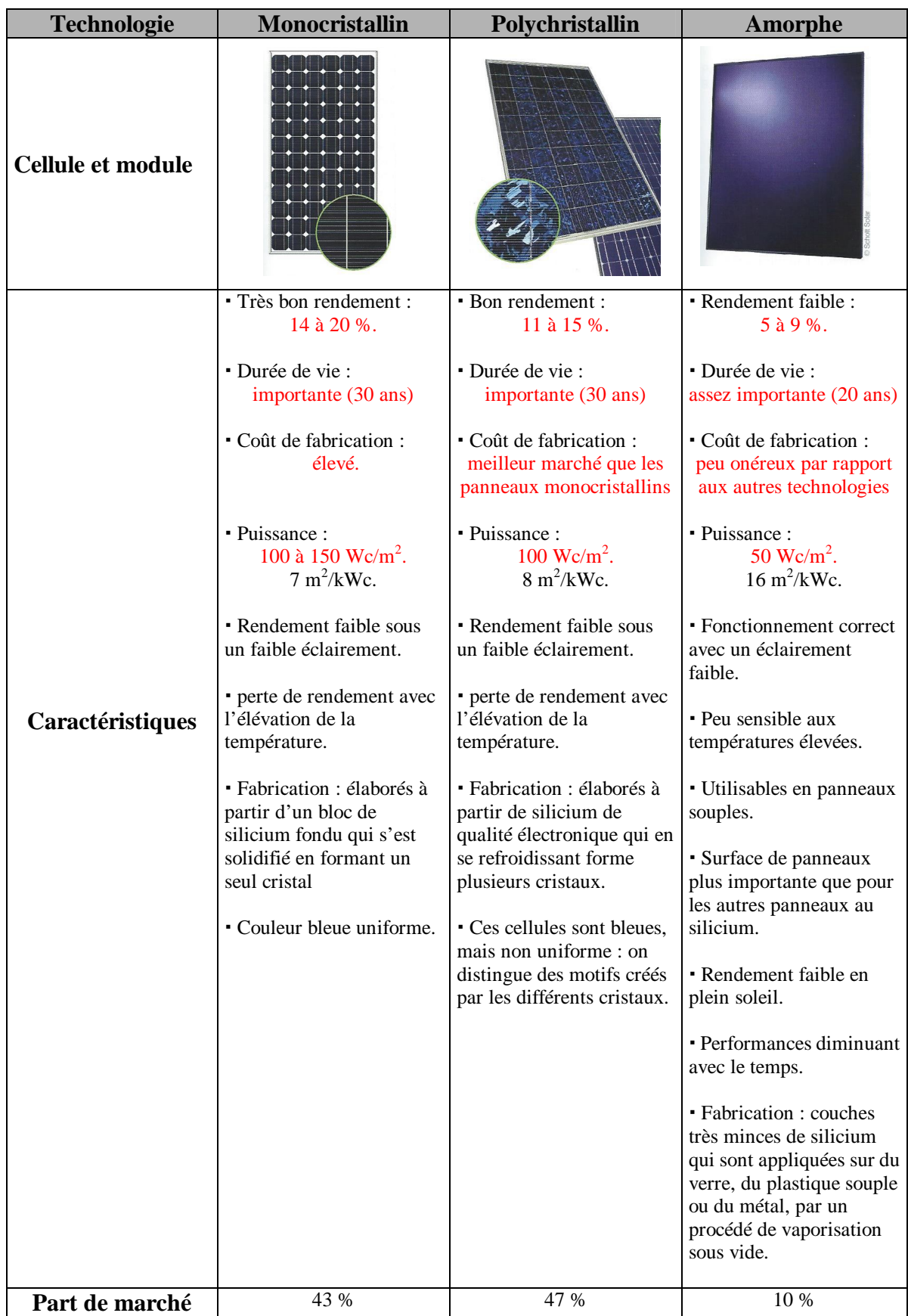